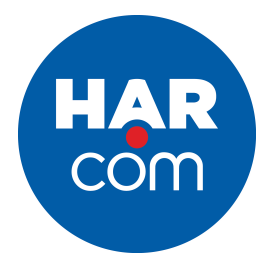

## **Adding Your Listings to HAR.com**

To automate the process of adding your listings to HAR.com, we have partnered with ListHub, a free service that assists with listing syndication on the Web.

Following these directions will enable your property listing information to be displayed on HAR.com at no charge. HAR.com is viewed by over 3 million unique users each month to search for homes throughout Texas and is the number four real estate web site in Texas.

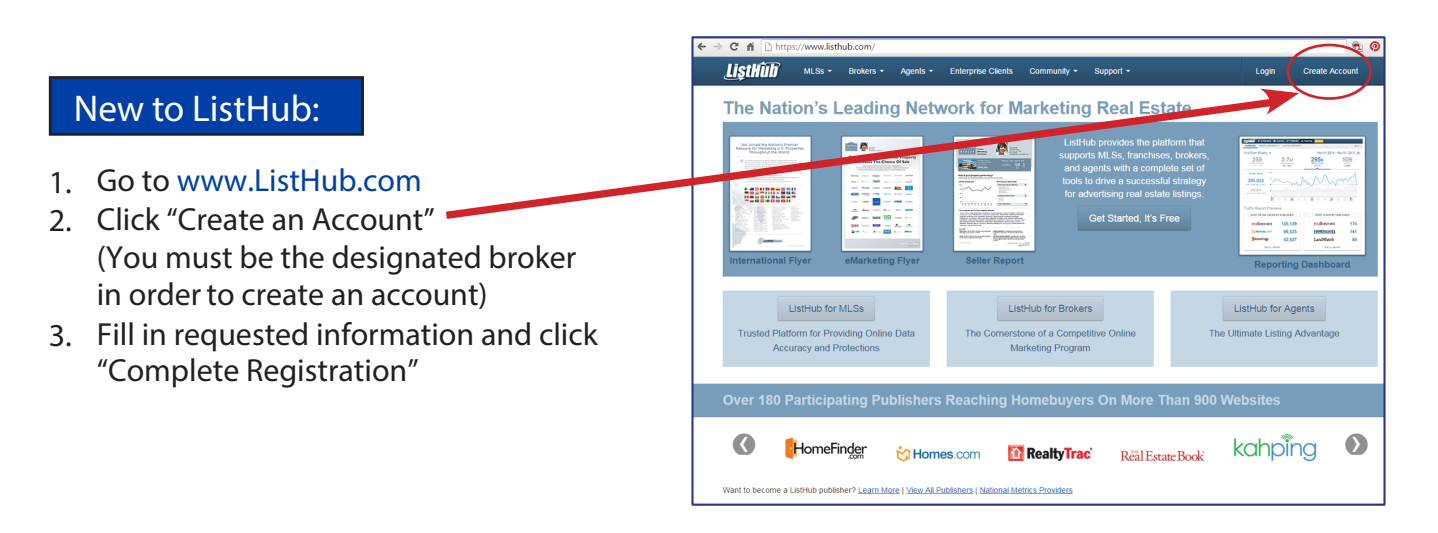

Your account is created and pending approval. Go ahead and select HAR.com to display listings by following the set of directions below, but listings will not flow just yet.

\*\* Approval may take up to a week, since ListHub verifies every account with the MLS \*\*

Be sure to CHECK YOUR EMAIL for confirmation your account is active and/or additional instructions.

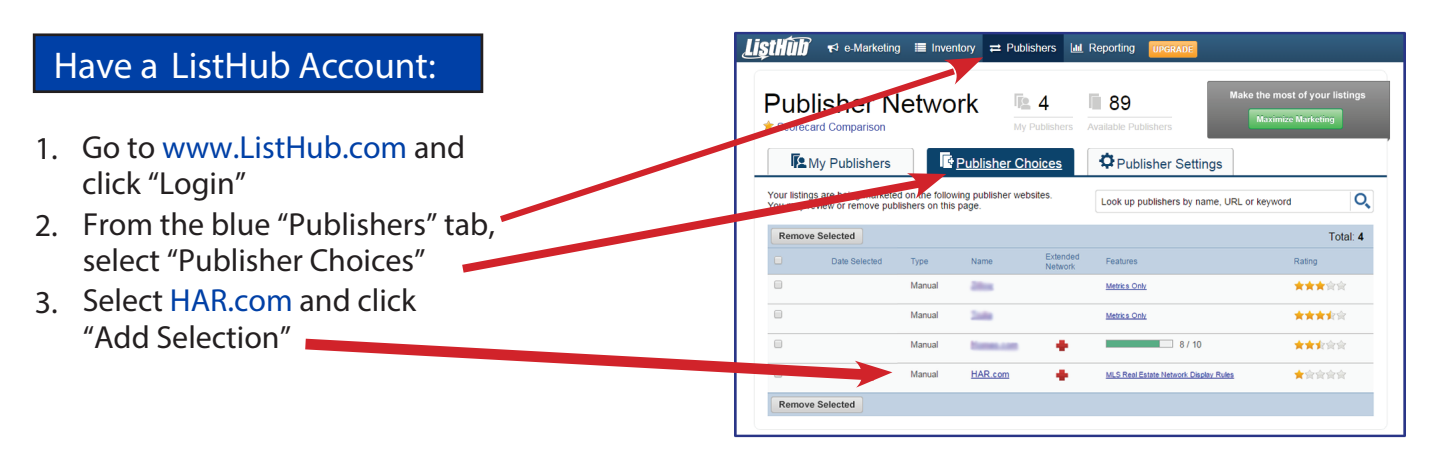

## **You're done!**

**It's a set it and forget it system. Your listings will begin flowing to <b>HAR.com** on a daily basis within **24-48 hours. HAR.co**m **uses ListHub to keep all your listings fresh, and synchronized with your MLS.**